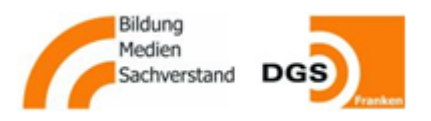

# **FAQ zur Stromsteuer für PV-Anlagen bis 1 MW Nennleistung**

# **1. Muss ich mich um die Stromsteuer sorgen, wenn ich mit einer PV-Anlage Strom erzeuge und vollständig in das Stromnetz einspeise?**

**Nein,** wenn Sie weder Strom aus der PV-Anlage selbst verbrauchen noch an Letztverbraucher "leisten", sondern den Strom an Stromversorger (Netzbetreiber oder Direktvermarkter) abgeben, sind Sie generell nicht stromsteuerpflichtig. An Letztverbraucher "leisten" bedeutet, den Strom direkt an Dritte abzugeben, die den Strom verbrauchen. Beim Selbstverbrauch ist der Erzeuger selbst Letztverbraucher, der den Strom verbraucht.

# **2. Muss ich mich um die Stromsteuer sorgen, wenn ich mit einer PV-Anlage bis 2 MW Nennleistung Strom erzeuge und einen Teil vor Ort selbst verbrauche?**

**Nein,** wenn Sie nur Strom aus ihrer PV-Anlage bis 1 MW Nennleistung "im räumlichen Zusammenhang zu der Anlage" selbst verbrauchen oder an Stromversorger (Netzbetreiber oder Direktvermarkter) abgeben, aber nicht an andere Letztverbraucher "leisten", sind Sie nicht stromsteuerpflichtig (§ 9 Abs. 1 Nr. 3 StromStG) und brauchen keine "Erlaubnis" zur "Entnahme" von Strom. "Im räumlichen Zusammenhang" ist bei einer Konstellation hinter demselben Stromanschluss und auf demselben Grundstück gegeben, bei mehreren benachbarten, räumlich-funktional zusammenhängenden Grundstücken, die nicht außergewöhnlich groß oder weitläufig sind, ebenfalls. Eine PV-Anlage unter 1 MW Nennleistung ist gegeben, wenn die PV-Anlagen auf dem Grundstück oder in der funktionalen Einheit insgesamt nicht mehr als diese Modulnennleistung haben. Problematisch kann es allenfalls werden, wenn diese PV-Anlagen mit anderen PV-Anlagen zum Zweck des Selbstverbrauchs funktional zusammengeschaltet sind ("virtuelles Kraftwerk"). Selbstverbrauch ist nur der Verbrauch des Erzeugers selbst als Letztverbraucher, schon die Versorgung von Mietern auf demselben Grundstück, sei es auch unentgeltlich, bedeutet, dass der Strom nicht selbst verbraucht, sondern an Dritte "geleistet" wird.

# **3. Was muss ich tun, wenn ich mit einer PV-Anlage bis 1 MW Strom erzeuge und einen Teil oder den gesamten erzeugten Strom vor Ort an Letztverbraucher (z.B. Mieter)**  abgebe ("leiste")?

Bei einer Anlagenleistung bis 1 MW müssen Sie die Leistung des "im räumlichen **Zusammenhang zu der Anlage" an andere Letztverbraucher "geleisteten" Stroms**  "schriftlich nach amtlich vorgeschriebenem Vordruck" beim "zuständigen Hauptzollamt" anzeigen, brauchen aber keine "Erlaubnis", weil die Entnahme nach § 10 Abs. 2 StromStG "allgemein erlaubt" ist. Das Zollamt muss Ihnen also keinen Bescheid senden, dass Ihnen das Leisten des Stroms an Letztverbraucher "erlaubt" sei und Sie müssen keine besonderen Voraussetzungen hierfür erfüllen. Sie müssen nur die Formulare ausfüllen, und zwar **einmalig** für

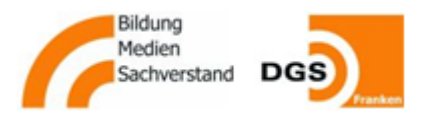

die "Anzeige" der Tätigkeit und dann **jährlich** jeweils bis zum 31. Mai des Folgejahres zur Anzeige der entnommenen bzw. geleisteten Strommengen.

Was "im räumlichen Zusammenhang" ist, Strom "leisten" bedeuten soll und wann eine PV-Anlage unter 1 MW Nennleistung vorliegt, finden Sie bei Frage 2.

# **4. Welches Hauptzollamt ist zuständig, wenn ich anzeigepflichtig bin?**

Das **zuständige Hauptzollamt** für ihren Betriebsort (Adresse, an der Sie Post empfangen und die Sie in den Formularen angeben) finden Sie auf der Internetseite des Zolls unter "Kontakt" und "Dienststellensuche".

[https://www.zoll.de/DE/Service/Dienststellensuche/Startseite/dienststellensuche\\_node.html](https://www.zoll.de/DE/Service/Dienststellensuche/Startseite/dienststellensuche_node.html)

## **5. Welche Formulare muss ich wie ausfüllen?**

Den amtlich vorgeschriebenen "Vordruck" finden Sie nur im Internet zum Ausdrucken, und zwar in Form von gleich mehreren Formularen, die verschiedenen Zwecke zugleich dienen und deshalb unnötig kompliziert sind.

Die Formulare mit den Nummern 1412 und 1410 a / 1419 az finden Sie hier:

[https://www.zoll.de/DE/Fachthemen/Steuern/Verbrauchsteuern/Strom/Verfahren-Erteilung](https://www.zoll.de/DE/Fachthemen/Steuern/Verbrauchsteuern/Strom/Verfahren-Erteilung-einer-Erlaubnis/Antragstellung/antragstellung_node.html)[einer-Erlaubnis/Antragstellung/antragstellung\\_node.html](https://www.zoll.de/DE/Fachthemen/Steuern/Verbrauchsteuern/Strom/Verfahren-Erteilung-einer-Erlaubnis/Antragstellung/antragstellung_node.html)

Ausfüllhinweise finden Sie auf den folgenden Seiten.

**@ NÜMANN + SIEBERT Rechtsanwälte** www.nuemann-siebert.com **Stand: Januar 2024** 

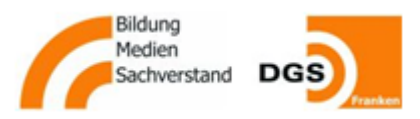

## **Ausfüllhinweise zum Formular 1412:**

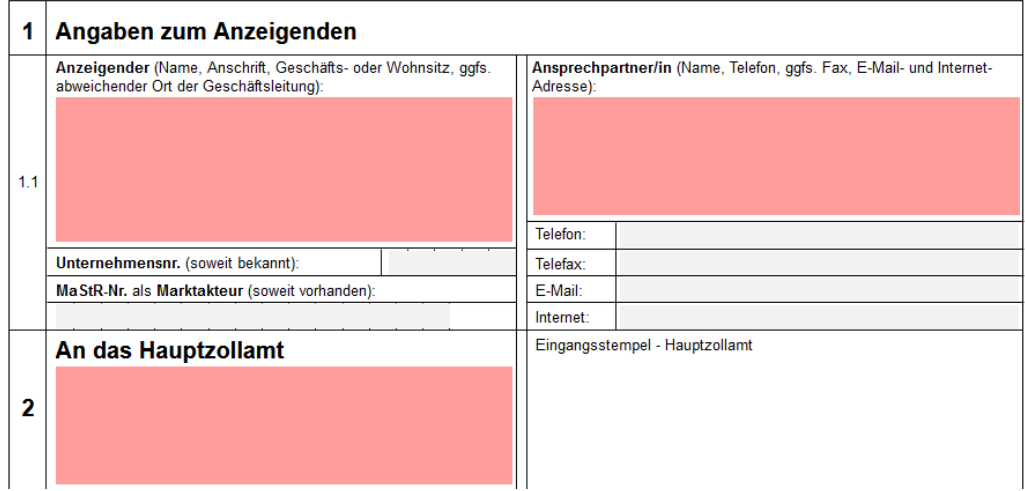

Die grau unterlegten Felder müssen Sie nicht ausfüllen.

## Im **Abschnitt 3** kreuzen Sie an:

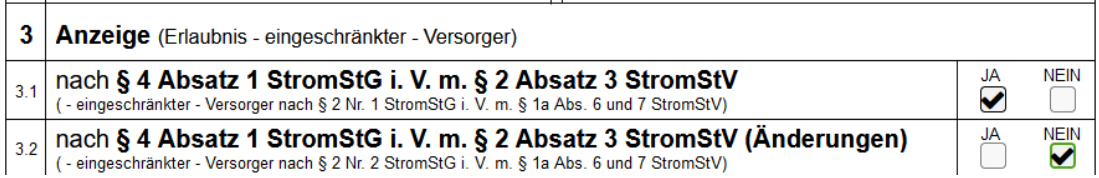

Im **Abschnitt 4** machen Sie nur die jeweils entsprechenden Angaben, wenn Sie für ein Unternehmen in besonderer Rechtsform, mit gesetzlichen Vertretern (Geschäftsführern/ Vorständen), Gewerbeanmeldung, USt-ID, Handelsregistereintragung, allgemein bestelltem Steuerberater usw. melden oder Ihnen die abgefragten Umstände bekannt sind. Ansonsten lassen Sie die Felder frei oder kreuzen "NEIN" an.

Als "Ort der Hauptbuchhaltung" (4.10) und "Betriebsstätten" tragen Sie im Zweifel ein "siehe oben" und kreuzen bei 4.11.1 und 4.12 "NEIN" an:

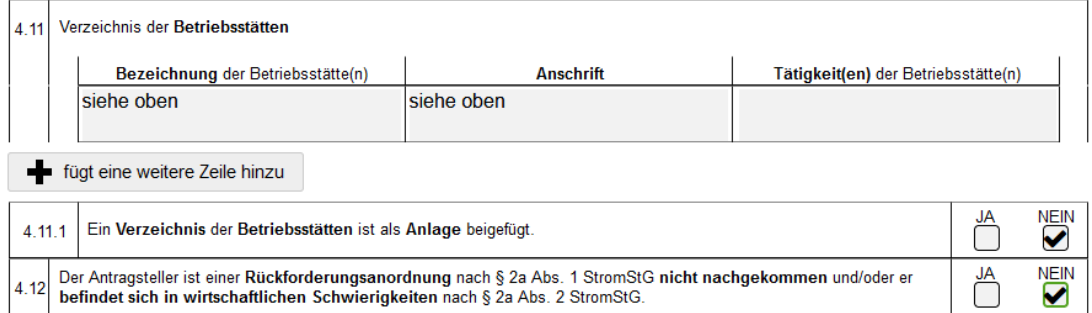

### **© NÜMANN + SIEBERT Rechtsanwälte** www.nuemann-siebert.com **Stand: Januar 2024**

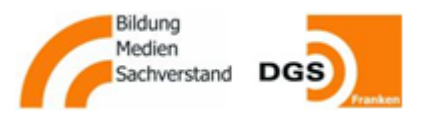

In **Abschnitt 5** kreuzen Sie an, dass Sie vor Ort Strom leisten wollen (sonst bedarf es keiner Anzeige) und tragen auf dem dann erscheinenden Feld ein, ab wann:

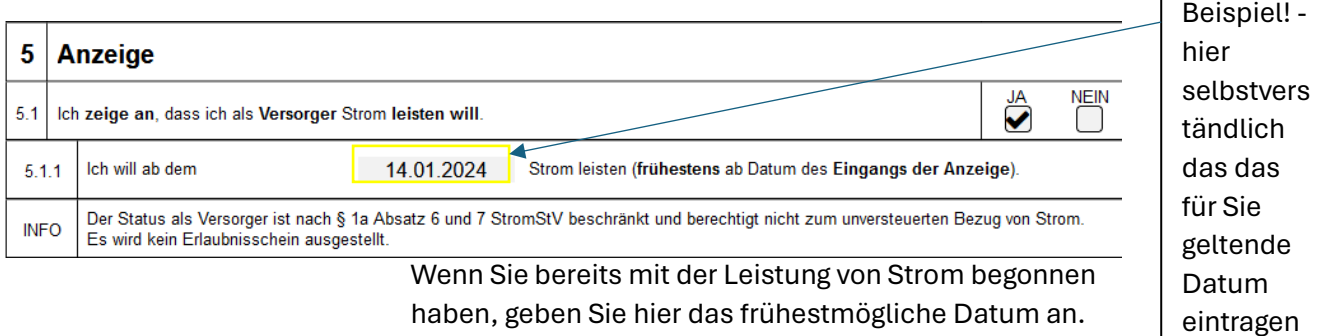

Wenn Sie nur selbst erzeugten Strom vor Ort an Letztverbraucher (z.B. an Mieter) "leisten" und keinen Batteriespeicher betreiben, der ins Netz einspeist, kreuzen Sie bei 5.3 "JA" und bei 5.4 "NEIN" an und füllen die dann erscheinenden Felder wie folgt aus:

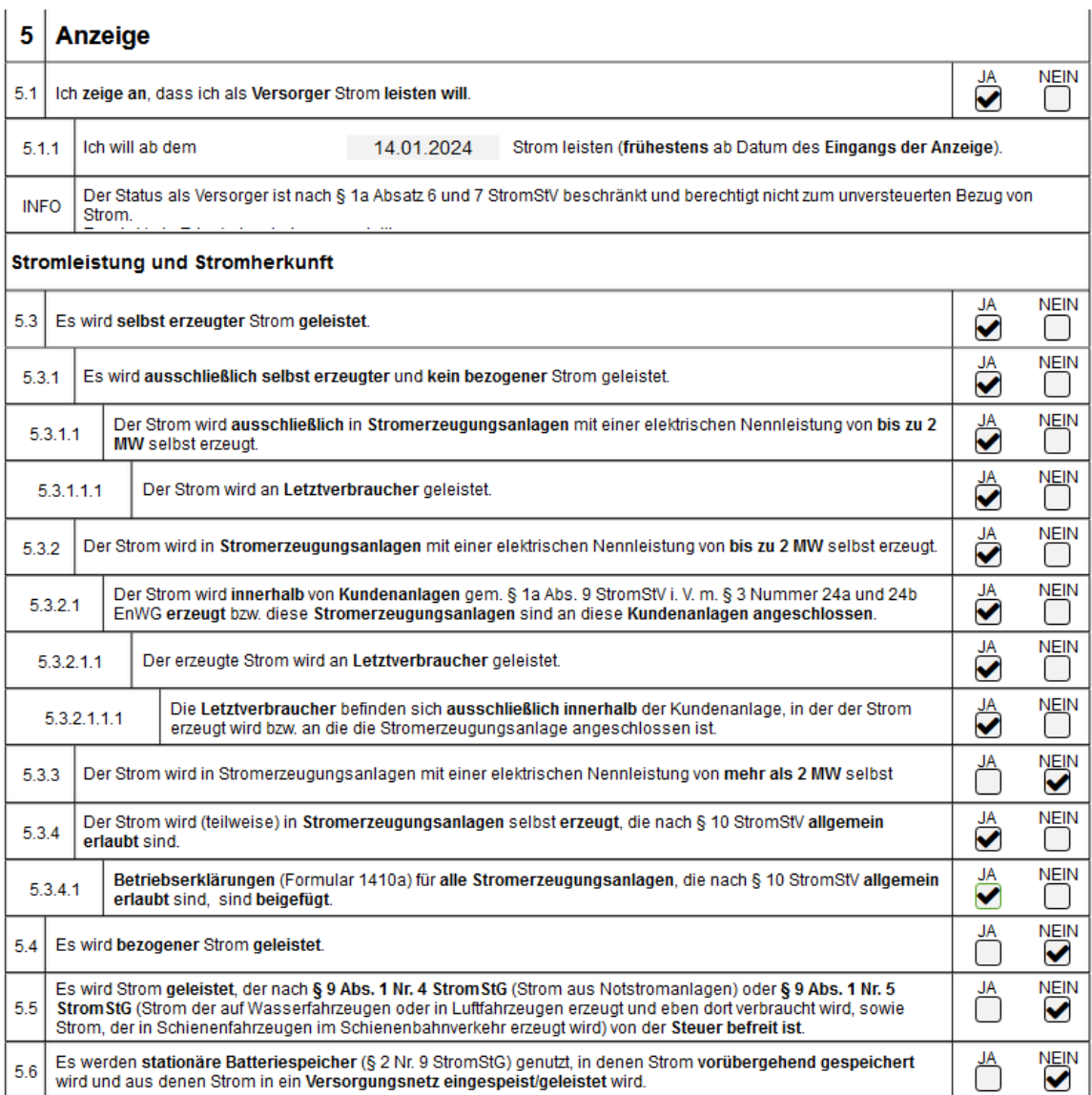

## **© NÜMANN + SIEBERT Rechtsanwälte** www.nuemann-siebert.com Stand: Januar 2024

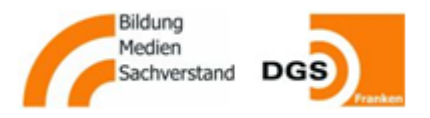

Wenn Sie auch aus dem Netz zugekauften Strom vor Ort an Letztverbraucher (z.B. an Mieter) "leisten" (diese vollversorgen) und keinen Batteriespeicher betreiben, der ins Netz einspeist, kreuzen Sie bei 5.3 und bei 5.4 "JA" an und füllen die dann jeweils erscheinenden Felder wie folgt aus (soweit Sie nicht von abweichenden Umständen Kenntnis haben):

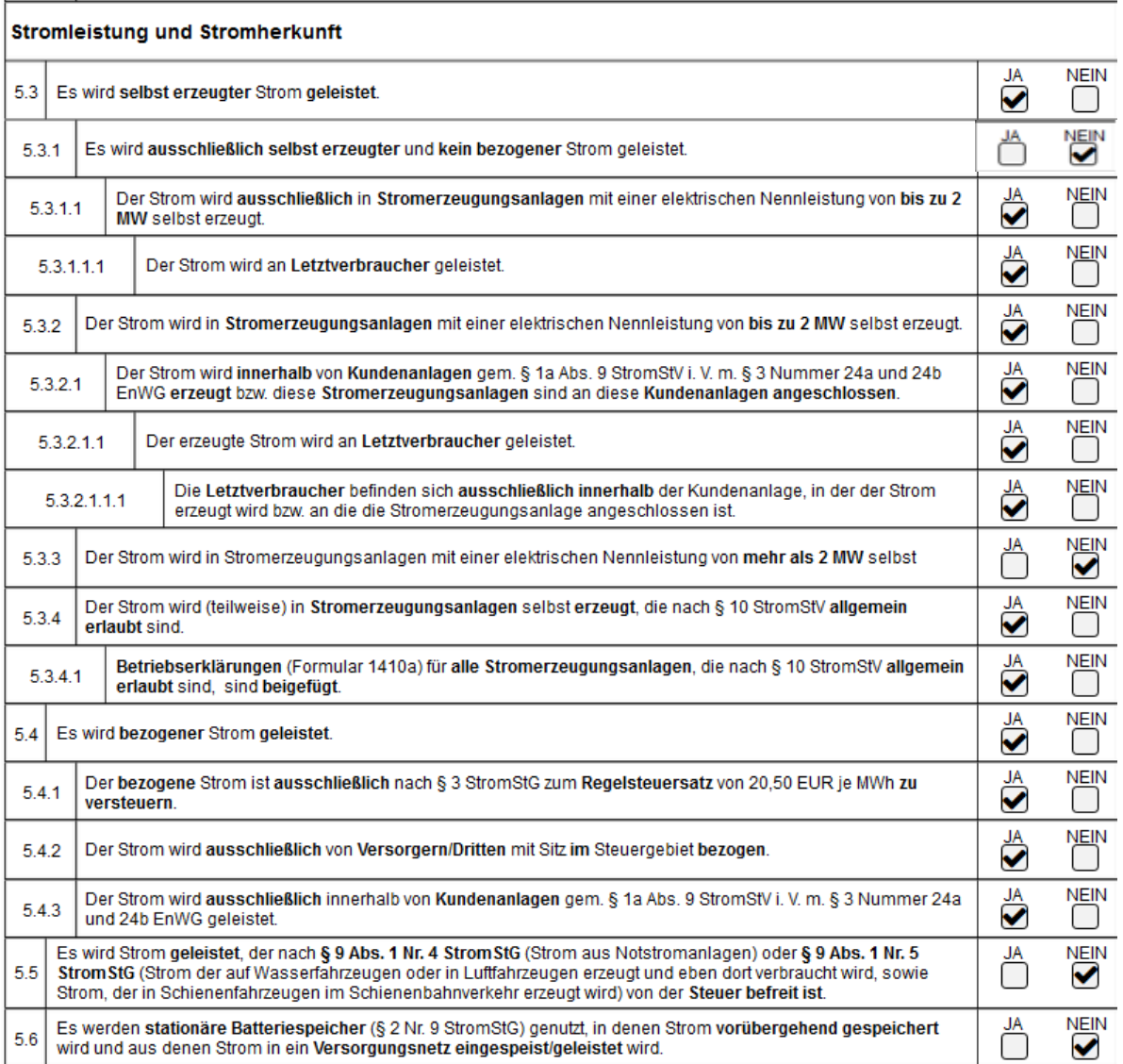

**© NÜMANN + SIEBERT Rechtsanwält[e www.nuemann-siebert.com](http://www.nuemann-siebert.com/)** Stand: Januar 2024

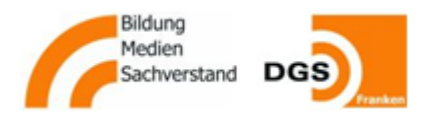

In beiden Fällen füllen Sie die folgenden **Abschnitte 6 und 7** im Zweifel wie folgt aus und unterschreiben:  $\Gamma$ 

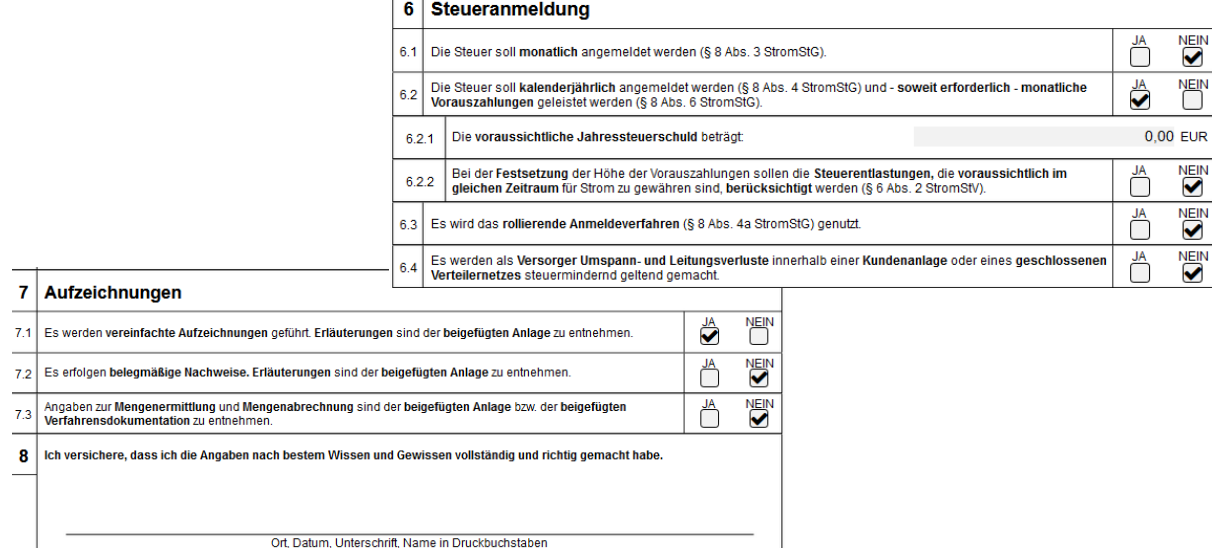

Als Anlagen reichen Sie die Formulare 1410 a und 1410 az ein.

Im Formular 1410 a sind die ersten Abschnitte selbsterklärend.

×

Abschnitt 4 füllen Sie für **eine** netzgekoppelte PV-Anlage wie folgt aus (für mehrere entsprechend anders):

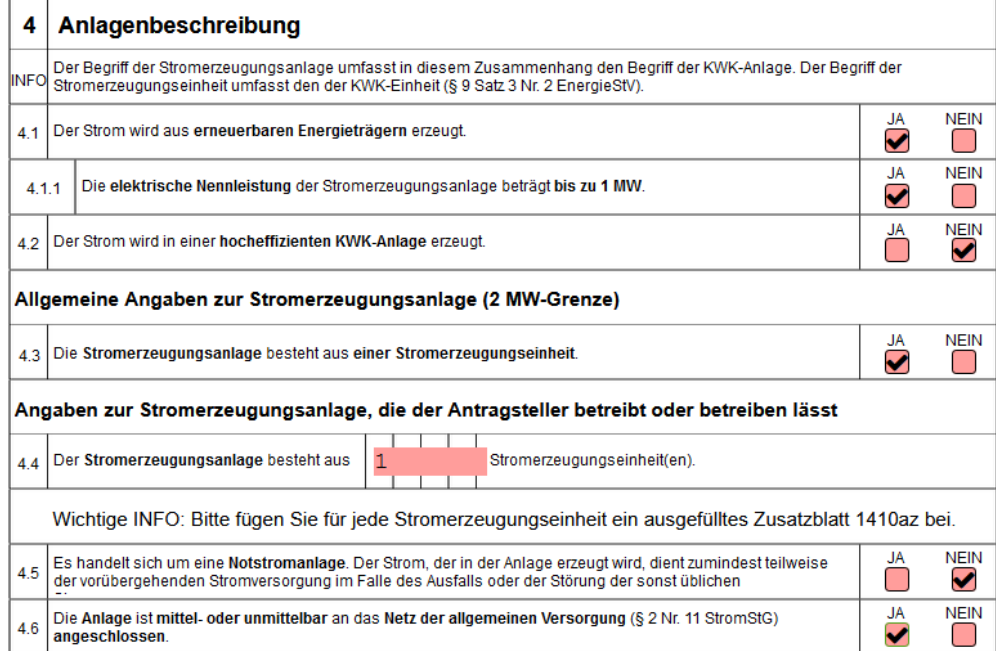

Geben Sie in 4.4 nicht die Anzahl der Module ein!

## **© NÜMANN + SIEBERT Rechtsanwält[e www.nuemann-siebert.com](http://www.nuemann-siebert.com/)** Stand: Januar 2024

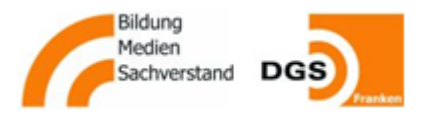

Füllen Sie in den Feldern 4.7 die Daten zur Anlage und zum geplanten Betrieb ein, die dort abgefragt werden.

Die Abschnitte 5 und 6 können Sie normalerweise für eine netzgekoppelte PV-Anlage innerhalb der Kundenanlage wie folgt ausfüllen:

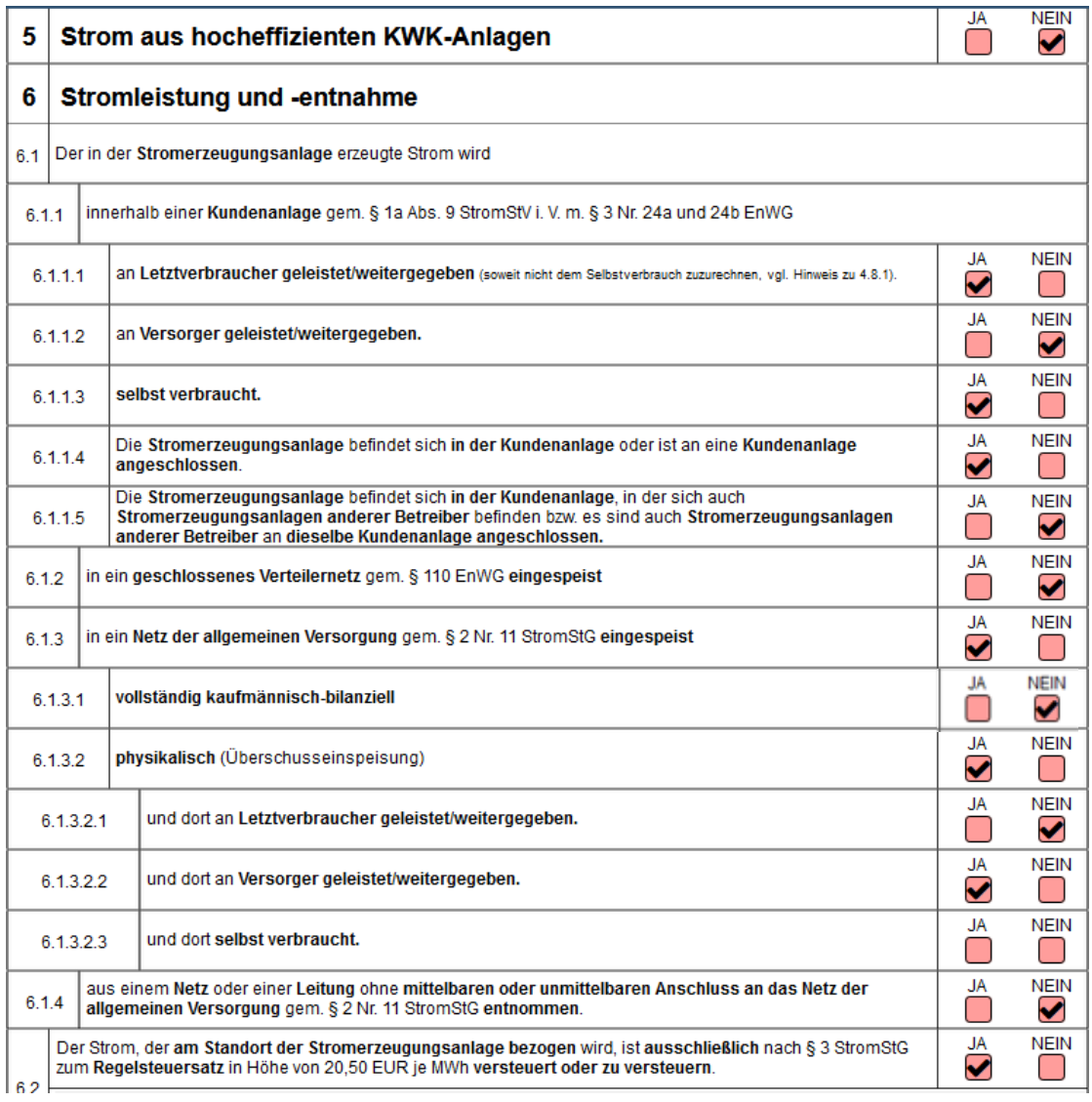

In **Abschnitt 7** kreuzen Sie für eine PV-Anlage, wenn Sie nicht noch andere Förderungen als die Zahlungen nach dem EEG erhalten, bei 7.1.1 und 7.1.3 sowie 7.1.4 "NEIN" an und bei 7.1.2 "JA". In den dann erscheinenden Feldern kreuzen Sie an, welche Förderung Sie nach dem EEG erhalten.

**© NÜMANN + SIEBERT Rechtsanwälte** www.nuemann-siebert.com Stand: Januar 2024

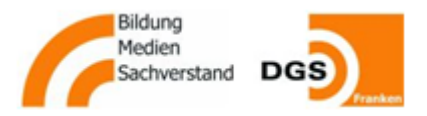

Für eine PV-Anlage bis 100 kW, für die Einspeisevergütung vom Netzbetreiber gezahlt wird sowie Mieterstromzuschlag für den vor Ort gelieferten Strom wären folgende Felder anzukreuzen:

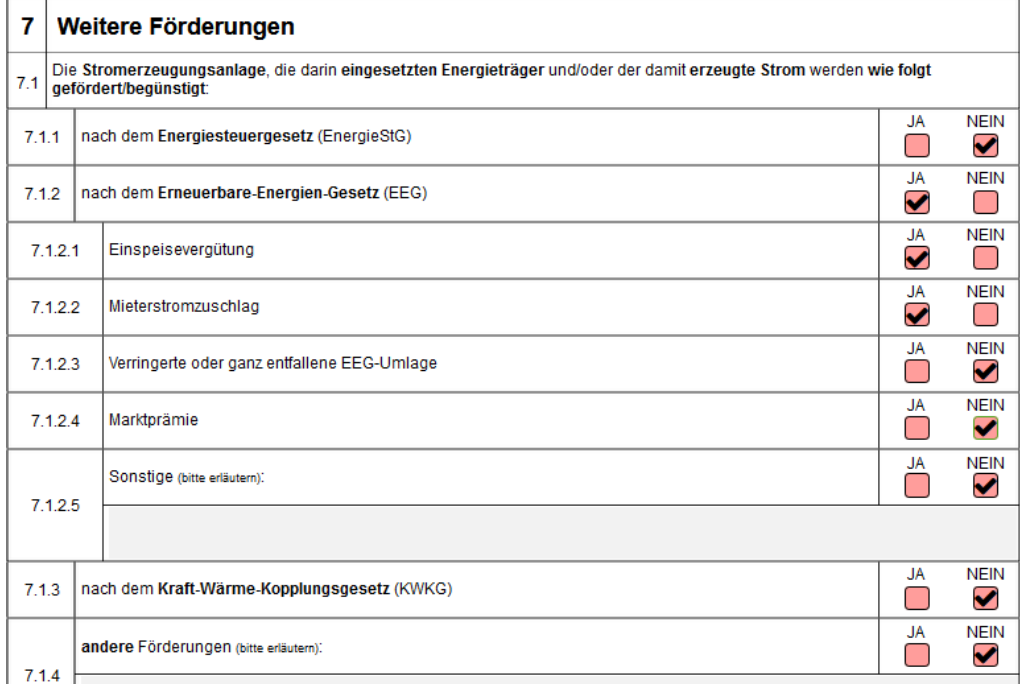

## Am Ende unterschreiben Sie auch dieses Formular:

Ich versichere, dass ich die Angaben nach bestem Wissen und Gewissen vollständig und richtig gemacht habe. 8 Ort, Datum, Unterschrift, Name in Druckbuchstaben

**© NÜMANN + SIEBERT Rechtsanwält[e www.nuemann-siebert.com](http://www.nuemann-siebert.com/)** Stand: Januar 2024

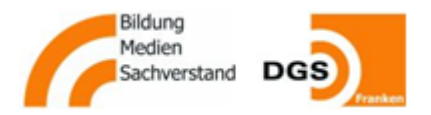

Im **Formular 1410 az** geben Sie rechts oben jeder Anlage eine Nummer und tragen möglichst auch die Marktstammdatenregisternummer unter Ziff. 1.1 ein. Zu den darauf folgenden Fragen des Abschnitts 1 machen Sie die geforderten Angaben so sinnvoll wie für Ihre PV-Anlage möglich.

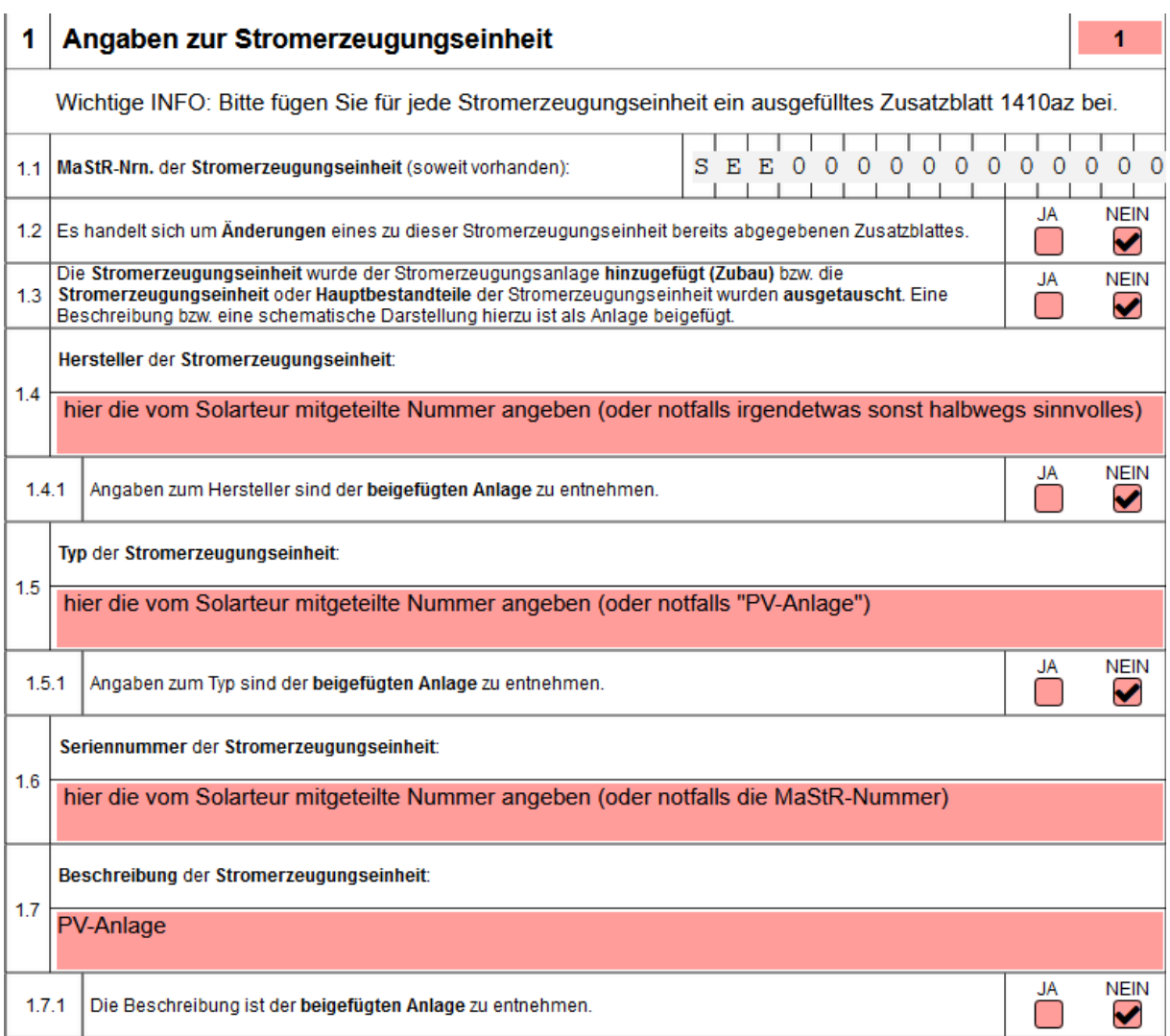

Unter **Ziff. 1.8 und 1.10 bis 1.11.** geben Sie Inbetriebnahmedatum, Nennleistung und Standort so ein, wie im Marktstammdatenregister erfasst.

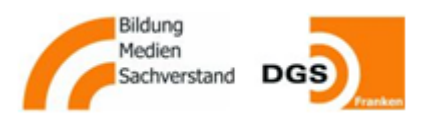

## **Ziff. 1.11.1 bis 1.14** füllen Sie wie folgt aus:

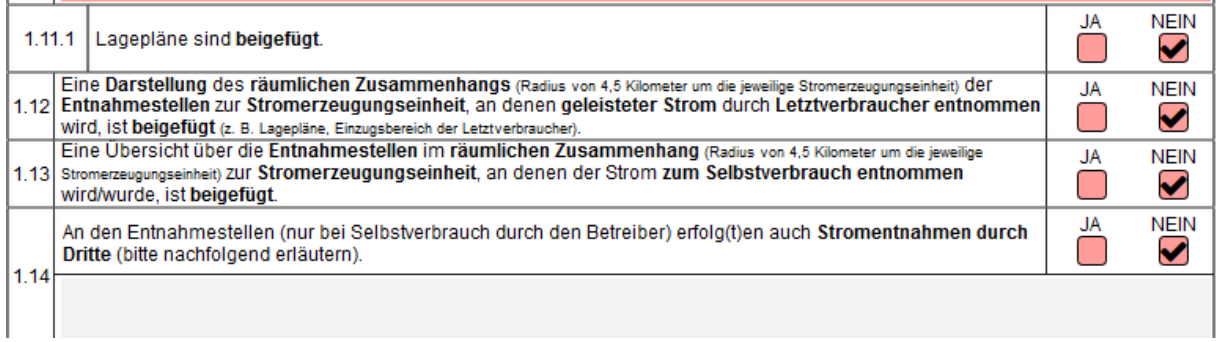

## **Abschnitte 2 und 3** füllen Sie wie folgt aus:

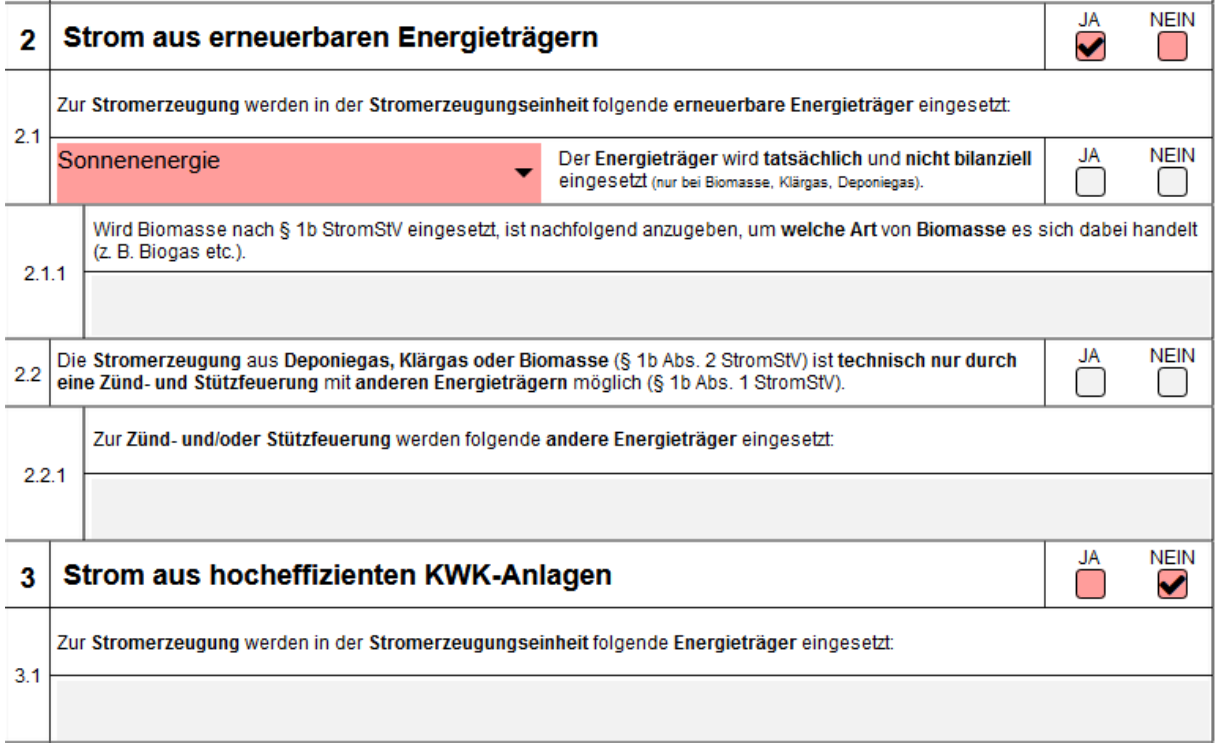

**© NÜMANN + SIEBERT Rechtsanwälte** www.nuemann-siebert.com Stand: Januar 2024

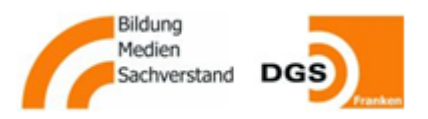

**Abschnitt 4** ist je nach Messkonzept unterschiedlich auszufüllen, einer typischen Mieterstrom-Lösung mit Smartmetern, die den im Allgemeinstrombereich (Selbstverbrauch des Vermieters) und von den Mietern verbrauchten PV-Strom messen, wie folgt:

÷

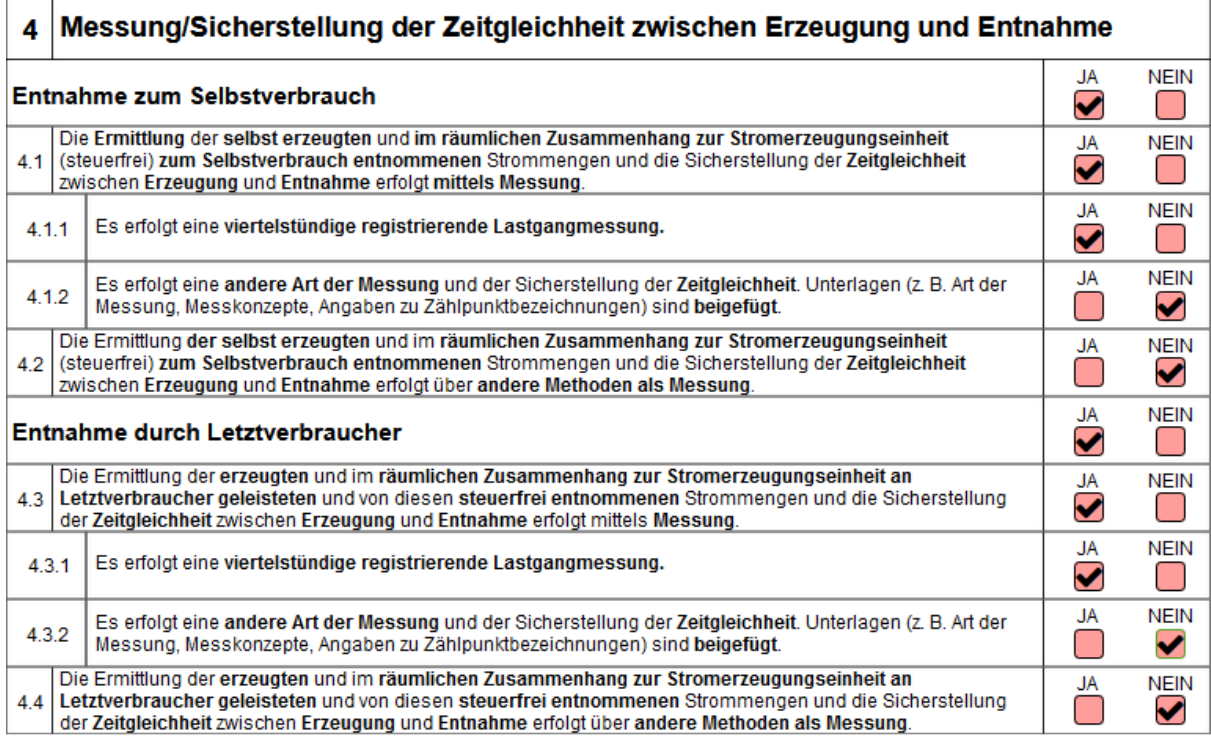

Dieses Formular unterschreiben Sie nicht, es dient nur als Anlage zum Formular 1410 a.